## estpassport Q&A

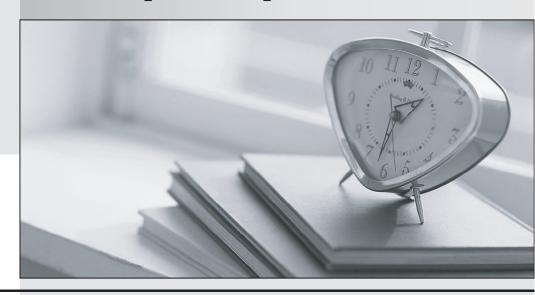

La meilleure qualité le meilleur service

http://www.testpassport.fr Service de mise à jour gratuit pendant un an Exam: 070-573VB

Title: TS: Microsoft SharePoint

2010, Application

Development

Version: DEMO

1. You use a third-party site definition to create SharePoint sites.

You need to add a Web Part to the home page of the site definition.

Which file should you modify?

- A. default.master
- B. Onet.xml
- C. Sp.xml
- D. web.config

Answer: B

2. You have a custom site definition.

You create a custom site Feature.

You need to ensure that the Feature is activated for all new sites that are created by using the custom site definition.

What should you do?

- A. Modify the Onet.xml file.
- B. Modify the web.config file.
- C. Add a Feature receiver to the custom site Feature.
- D. Add a Feature dependency to the custom site Feature.

Answer: A

3. You create a custom site definition named DCS. You create a site provision handler for DCS.

DCS contains a file named DCSTemplate.xsd that stores configuration data.

You need to read the content of DCSTemplate.xsd in the site provision handler.

Which property should you use?

- A. SPSite.GetCustomWebTemplates(1033)["DCS"].ProvisionClass
- B. SPWebApplication.DataRetrievalProvider
- C. SPWebProvisioningProperties.Data
- D. SPWebProvisioningProperties.Web.DataRetrievalServicesSettings

Answer: C

4. You create custom code to import content to SharePoint sites.

You create a custom site definition by using Microsoft Visual Studio 2010.

You need to ensure that when a new site that uses the site definition is created, the custom code executes after the site is created.

Which class should you add to the project?

- A. SPChangeFile
- B. SPItemEventReceiver
- C. SPWebEventReceiver
- D. SPWebProvisioningProvider

Answer: D

5. You create a custom Web Part.

You need to verify whether the Web Part causes any memory leaks.

Which tool should you use?

- A. SPDisposeCheck.exe
- B. SPMetal.exe
- C. Wca.exe
- D. WinDbg.exe

Answer: A

6. You are creating a Web Part that will be deployed as a sandboxed solution.

You need to ensure that the Web Part can write debugging information to the SharePoint trace logs.

Which class should the logging component inherit?

- A. SPDelegate
- B. SPLog
- C. SPPersistedObject
- D. SPProxyOperation

Answer: D

7. You update a solution validator.

You need to ensure that all SharePoint solutions are validated the next time the solutions are executed.

What should you do?

- A. Modify the Guid attribute of the solution validator.
- B. Deactivate and activate all of the installed solutions.
- C. Modify the Signature property of the solution validator.
- D. In the Feature that deploys the solution validator, modify the Version attribute of the Feature element.

Answer: C

8. You are creating a Web Part. The Web Part will be used in a SharePoint subsite that has the URL http://www.contoso.com/hr.

You need to ensure that the Web Part activates a Feature in the subsite without causing a memory leak.

Which code segment should you use?

A. Dim featuresCollect As SPFeatureCollection = SPContext.Current.SiteFeatures

featuresCollect.Add(New Guid("xxxxxxxx-xxxx-xxxx-xxxx-xxxxxxxxxxx"),

True)

B. Dim featuresCollect As SPFeatureCollection = SPContext.Current.WebFeatures

featuresCollect.Add(New Guid("xxxxxxxx-xxxx-xxxx-xxxx-xxxxxxxxxx"),

True)

C. Dim web As New SPSite("http://www.contoso.com/hr")

Dim featureCollect As SPFeatureCollection = web.Features

True)

D. Dim web As SPWeb = New SPSite("http://www.contoso.com/hr").OpenWeb()

Dim featureCollect As SPFeatureCollection = web.Features

featureCollect.Add(New Guid("xxxxxxxx-xxxx-xxxx-xxxx-xxxxxxxxxxx"),

True)

Answer: B

9. You create a Web Part that takes three values from three text boxes and creates a new SharePoint site when you click a button named CreateNewSite.

The Web Part contains the following code segment.

Protected Sub CreateNewSite\_Click(ByVal sender As Object, ByVal e As EventArgs)

Dim site As SPSite = SPContext.Current.Site

Dim web As SPWeb = site.AllWebs.Add(SiteNameTextBox.Text, SiteTitleTextBox.Text,

SiteDescriptionTextBox.Text, 0, SPWebTemplate.WebTemplateSTS, False, \_False)

End Sub

You test the Web Part and it works properly.

When another user attempts to use the Web Part to create a new site, he receives the following error message: "° Err or: Access Deni ed

You need to ensure that users can use the Web Part to create new sites.

What should you do?

- A. Add web.Update() after the code segment.
- B. Add web. Validates Form Digest() after the code segment.
- C. Run the code segment inside a SPSecurity.RunWithElevatedPrivileges delegate.
- D. Add the following code after the code segment.

Dim currentUser As SPUser = web.CurrentUser

web.Users.Add(currentUser.LoginName, currentUser.Email, currentUser.Name, "")

Answer: C

10. You have a SharePoint site collection that contains 100 subsites.

You plan to create a Web Part. The Web Part will be deployed to each subsite.

You need to ensure that the Web Part retrieves all of the files in the root directory of the current subsite.

You write the following code segment. (Line numbers are included for reference only.)

01Dim site As SPSite = SPContext.Current.Site

02Dim web As SPWeb = SPContext.Current.Web

03

Which code segment should you add at line 03?

- A. site.AllWebs[1].Files
- B. Site.RootWeb.Lists[0].Items
- C. web.Files

D. web.RootFolder.SubFolders[0].Files web.Users.Add(currentUser.LoginName, currentUser.Email, currentUser.Name, "")

Answer: C

11. You have a SharePoint site that has the URL http://contoso.com/hr.

You are creating a new Web Part.

You need to create a reference to the current subsite without having to dispose of any returned objects.

Which code segment should you use?

A. Dim siteCollection As New SPSite("http://www.contoso.com")

Dim site As SPWebCollection = siteCollection.AllWebs

B. Dim siteCollection As New SPSite("http://www.contoso.com")

Dim site As SPWeb = siteCollection.RootWeb

- C. Dim site As SPSite = SPContext.Current.Site
- D. Dim site As SPWeb = SPContext.Current.Web

Answer: D

12. You create a Feature named Feature1. Feature1 is activated in a SharePoint site.

You create a Web Part that contains the following code.

Dim site As New SPSite("http://intranet/site1")

Dim web As SPWeb = site.OpenWeb()

Dim feature As SPFeatureDefinition = SPFarm.Local.FeatureDefinitions("Feature1")

You need to modify the Web Part to activate Feature1 in Site1 only.

Which code segment should you add to the Web Part?

A. site.Features.Add(feature.ld)

- B. site.WebApplication.WebService.Features.Add(feature.ld)
- C. web.Features.Add(feature.ld)
- D. web.Site.WebApplication.WebService.Features.Add(feature.ld)

Answer: A

13. You have a SharePoint farm that has more than 100 custom Features.

You upgrade several Features in the farm.

You need to ensure that the site collection uses the most up-to-date versions of the Features. Only

Features that require an upgrade must be evaluated.

Which code segment should you use?

A. Dim webServices As New SPWebServiceCollection(SPFarm.Local)

For Each myWebService1 As SPWebService In webServices

Dim queryResults As SPFeatureQueryResultCollection =

myWebService1.QueryFeatures(SPFeatureScope.Site, True)

Dim featureEnumerator As IEnumerator(Of SPFeature) = queryResults.GetEnumerator()

While featureEnumerator.MoveNext()

Dim feature As SPFeature = featureEnumerator.Current

feature.Upgrade(False)

**End While** 

Next

B. Dim webServices As New SPWebServiceCollection(SPFarm.Local)

For Each myWebService1 As SPWebService In webServices

Dim queryResults As SPFeatureQueryResultCollection =

myWebService1.QueryFeatures(SPFeatureScope.Web, True)

Dim featureEnumerator As IEnumerator(Of SPFeature) = queryResults.GetEnumerator()

While featureEnumerator.MoveNext()

Dim feature As SPFeature = featureEnumerator.Current

feature.Upgrade(False)

**End While** 

Next

C. Dim site As SPSite = SPContext.Current.Site

Dim allFeatures As SPFeatureCollection = site.Features

For Each currentFeature As SPFeature In allFeatures

currentFeature.Upgrade(True)

Next

D. Dim web As SPWeb = SPContext.Current.Web

Dim allFeatures As SPFeatureCollection = web.Features

For Each currentFeature As SPFeature In allFeatures

currentFeature.Upgrade(True)

Next

Answer: A

14. You are creating an application.

You develop a custom control that renders a contextual tab.

The control contains the following code segment. (Line numbers are included for reference only.)

01Protected Overloads Overrides Sub OnPreRender(ByVal e As EventArgs)

02 Dim curRibbon As SPRibbon = SPRibbon.GetCurrent(Me.Page)

03

04 curRibbon.MakeContextualGroupInitiallyVisible

("SP.Ribbon.ContextualGroup", String.Empty)

05 MyBase.OnPreRender(e)

06End Sub

You need to ensure that when the custom control is rendered, the custom contextual tab appears in the Ribbon.

Which code segment should you add at line 03?

A. curRibbon.Enabled = true

- B. curRibbon.MakeRTEContextualTabsAvailable("SP.Ribbon.ContextualTab")
- C. curRibbon.MakeTabAvailable("SP.Ribbon.ContextualTab")
- D. curRibbon.Visible = true

Answer: C

15. You need to create a Web Part that hides the out-of-the-box Ribbon on the current page.

Which code segment should you include in the Web Part?

- A. SPRibbon.GetCurrent(me.Page).CommandUIVisible = false
- B. SPRibbon.GetCurrent(me.Page).Dispose()
- C. me.Page.FindControl("SPRibbon").Dispose()

D. me.Page.FindControl("SPRibbon").Visible = false

Answer: A

16. You have a custom theme named MyTheme. The theme is defined in a file named MyTheme.thmx.

You have a console application that contains the following code segment. (Line numbers are included for reference only.)

01Using site As New SPSite("http://intranet")

02Dim web As SPWeb = site.OpenWeb()

03...

04End Using

You need to programmatically apply the theme to a SharePoint site.

Which code segment should you add to the console application?

A. ThmxTheme.SetThemeUrlForWeb(web, "/\_catalogs/theme/MyTheme.thmx", False)

B. web.AlternateCssUrl = "/\_themes/MyTheme"

C. web.ApplyWebTemplate("MyTheme.thmx")

D. web.ThemedCssFolderUrl = "/\_themes/MyTheme"

Answer: A

17. You plan to develop a Web Part that displays a SharePoint list. The Web Part will verify the list

permissions when users access by using the web.CurrentUser.DoesUserHavePermissions method.

You need to ensure that when users do not have permissions to the list, the Web Part displays the company' sl ogo

Which code segment should you add to the Web Part?

A. RunWithElevatedPrivileges

B. web.AllowUnsafeUpdates= true

C. web.CurrentUser.RequireRequestToken = false

D. web.ValidateFormDigest()

Answer: A

18. You create a Web Part that contains the following code segment. (Line numbers are included for

```
reference only.)
01 Public Class WebPart1
02
      Inherits WebPart
03
04
      Public Sub New()
05
           MyBase.New
06
07
      End Sub
80
09
      Protected Overrides Sub CreateChildControls()
10
           Dim clickButton As Button = New Button
11
12
           MyBase.CreateChildControls
13
      End Sub
14
15
      Protected Overrides Sub RenderContents
           (ByVal writer As HtmlTextWriter)
16
17
           MyBase.RenderContents(writer)
      End Sub
18
19 End Class
You discover that the clickButton button does not appear.
You need to ensure that clickButton appears.
What should you do?
A. Delete line 12.
B. Move line 10 to line 16.
C. Add the following line of code at line 11.
Controls.Add(clickButton)
D. Add the following line of code at line 11.
clickButton.Page = me.Page
```

## Answer: C

19. You plan to create two Web Parts named Products and ProductDetails.

You create an interface that contains the following code segment.

**Public** 

Interface Interface1

Property Productid As String

**End Interface** 

You need to ensure that the Products Web Part sends Productid to the ProductDetails Web Part. You must achieve this goal by using the ASP.NET Web Part connection framework.

What should you do?

- A. Implement Interface1 in the Products Web Part.
- B. Implement Interface1 in the ProductDetails Web Part.
- C. Add a private set-accessor-declaration to the Productid property.
- D. Add a protected set-accessor-declaration to the Productid property.

Answer: A

20. You plan to create one provider Web Part and two consumer Web Parts.

You need to ensure that the consumer Web Parts can receive data from the provider Web Part.

You create an interface that contains the following code segment.

**Public** 

Interface Interface1

Property Parameter 1 As String

**End Interface** 

What should you do next?

- A. Implement Interface1 in the provider Web Part.
- B. Implement IWebPartField in the provider Web Part.
- C. Create a set accessor for Parameter1.
- D. Create a second interface and use it to communicate with the provider Web Part.

Answer: D